# **wIcon**

Con wIcon añadimos Iconos a nuestras páginas web, por defecto tenemos habilitados los [Iconos de](https://fonts.google.com/icons/) [Materialize](https://fonts.google.com/icons/) pero también pueden habilitarse los de [Font Awesome.](https://fontawesome.com/v5.15/icons)

Hay controles que entre sus propiedades hay objetos oIcons, oIconDelete, oIconEdit, etc..., estos son wIcon por lo que podemos acceder a sus propiedades como cualquier otro wIcon.

También podemos añadir wIcon a cadenas con la función nfl\_PutIcon

#### **Ejemplo de uso**

```
 WITH OBJECT WIcon():New(:WO)
  :cIcon := "check_circle"
  :cSize := xc_Large
  :cType := xc_IconTwotone
  :Create()
END WITH
```
#### **Propiedades**

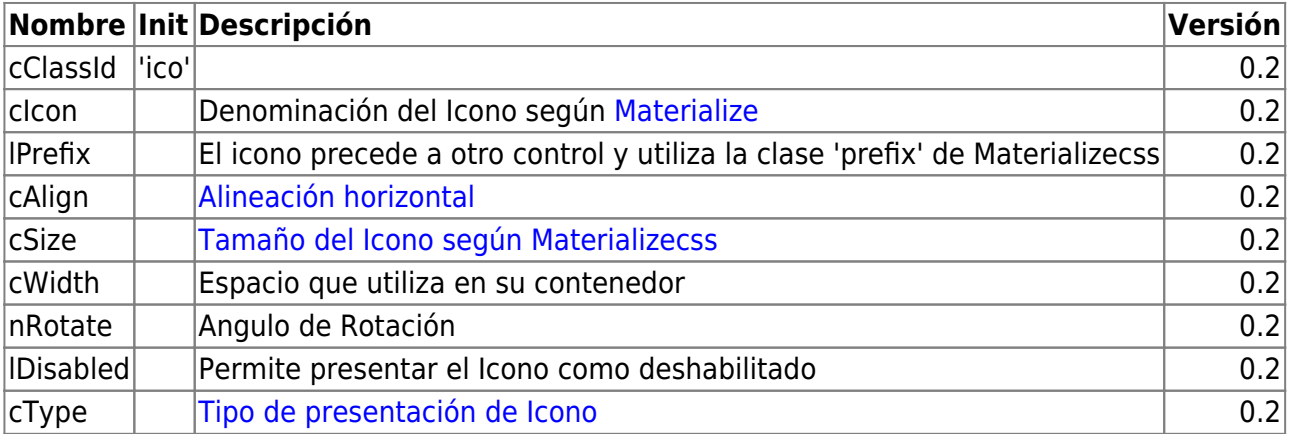

<https://nefele.dev/wiki/nefele/constantes#csize-para-wfloatingbtn-y-wicon> <https://nefele.dev/wiki/nefele/constantes#ctype-para-wicon>

#### **Hereda de...**

Nefele Project - https://nefele.dev/wiki/

# **wControl**

### **Propiedades**

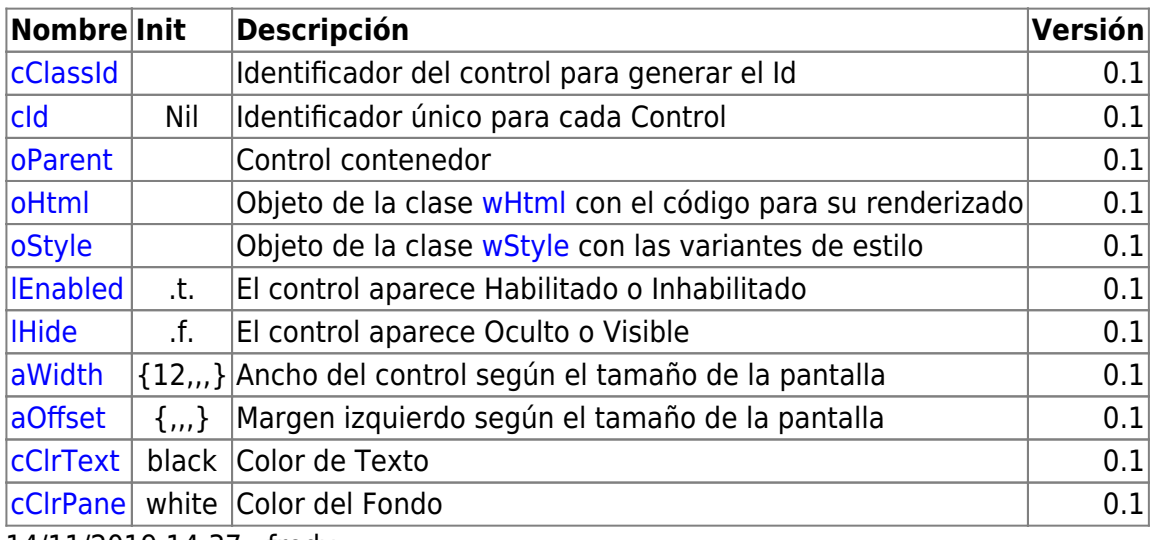

14/11/2019 14:37 · fredy

## **Métodos**

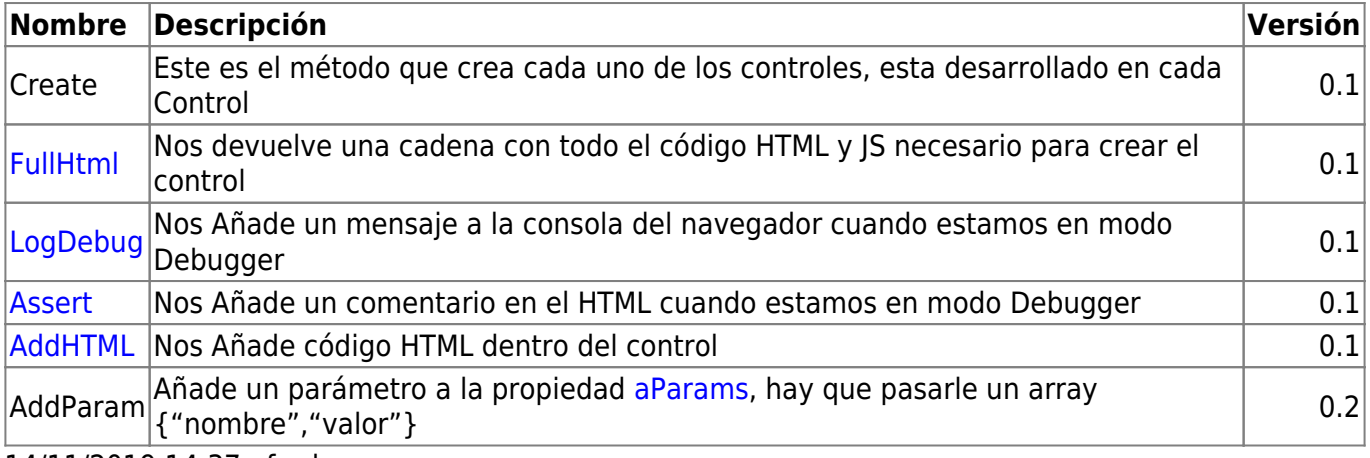

14/11/2019 14:37 · fredy

From: <https://nefele.dev/wiki/>- **Nefele Project**

Permanent link: **<https://nefele.dev/wiki/controles/wicon?rev=1683211458>**

Last update: **04/05/2023 14:44**

![](_page_1_Picture_12.jpeg)